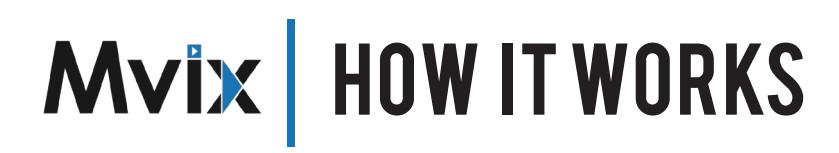

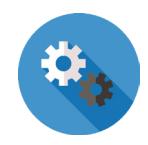

Building a Digital Signage System involves 4 simple steps. It includes a large flat panel display screen, a digital signage player, and cloud-based, content management software. Screens located in different locations (floors, buildings, campuses, towns, or even countries) can be managed remotely from a centralized location.

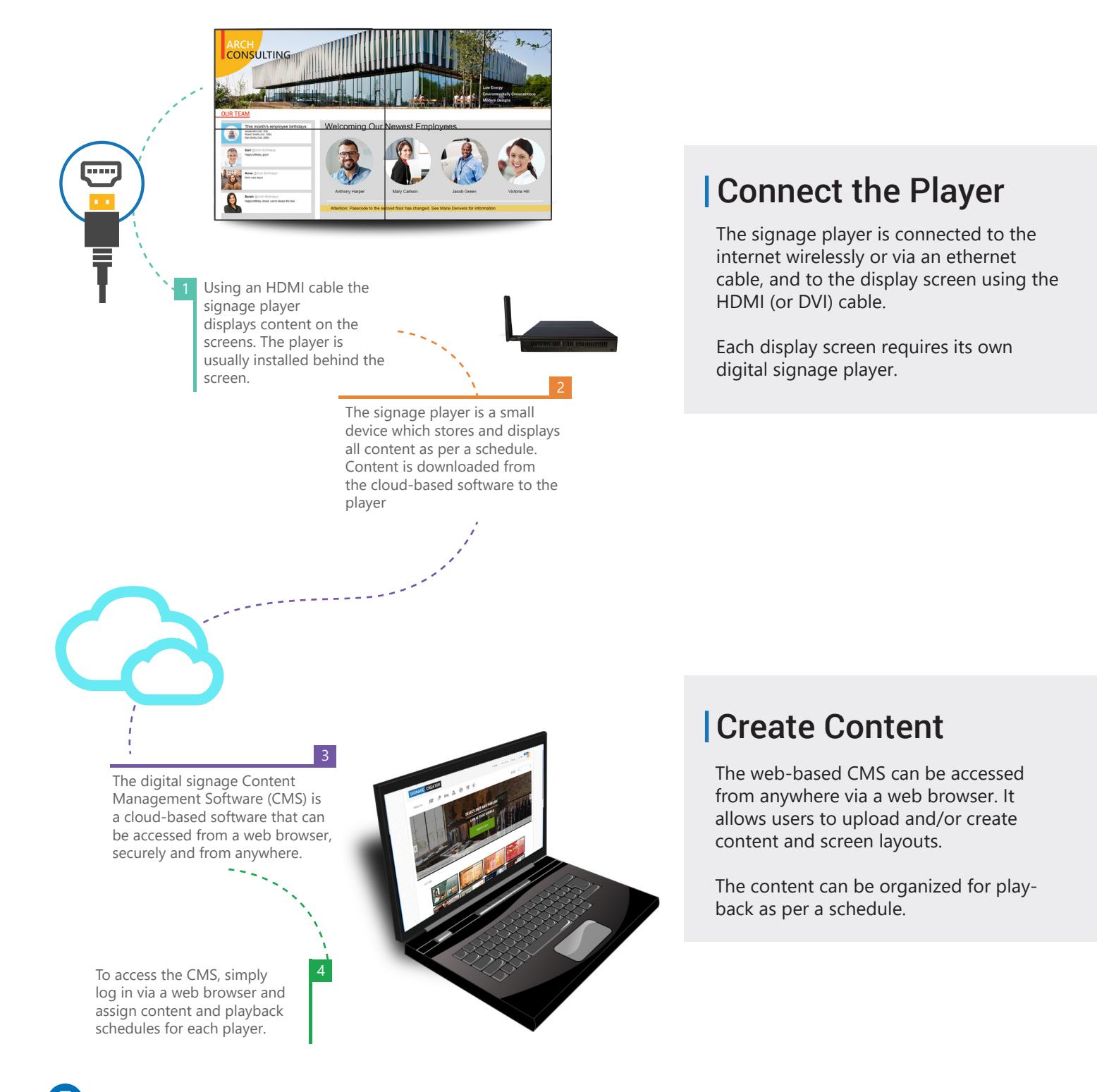

866.310.4923 www.mvixdigitalsignage.com

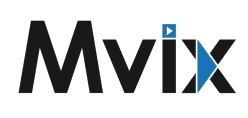

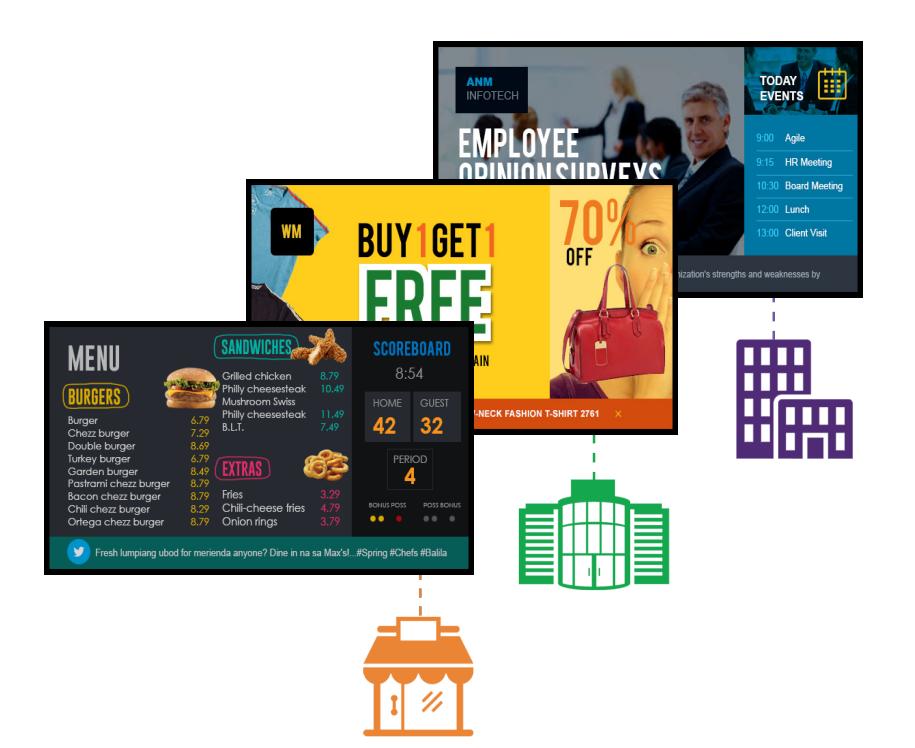

## Display Content

Once configured via the CMS, the player downloads and displays content on the screen.

The screen can be split into multiple sections (zones) with each displaying different content e.g. text ticker, live traffic, social media & more.

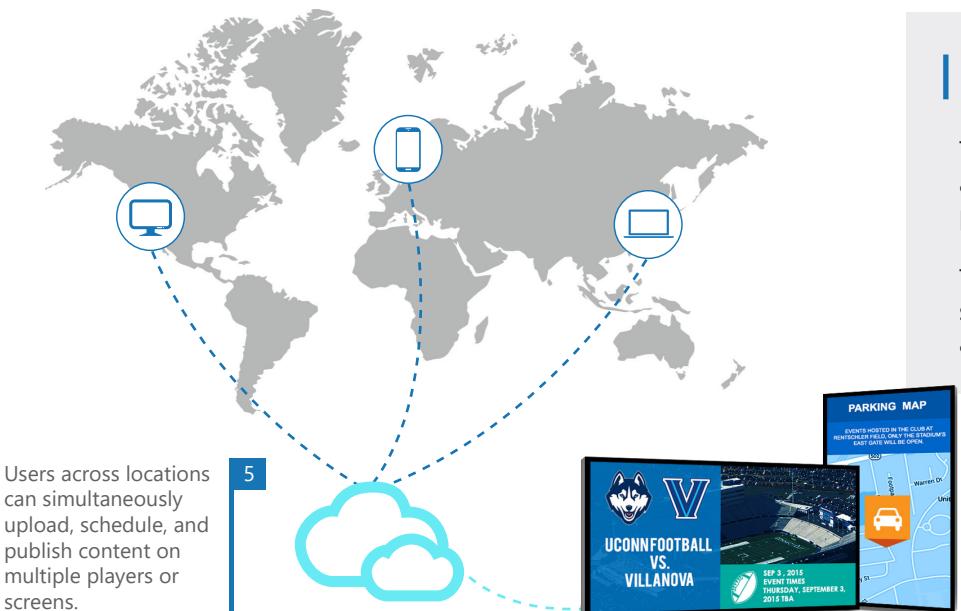

## Update or Reschedule

The web-based software gives remote access to schedules, content and playback schedules.

To update or create a new playback schedule, simply log in to the software and edit the content as needed.

## Enterprise-grade

The web-based content management software allows for remote management of the content, players and screens.

866.310.4923 www.mvixdigitalsignage.com content scheduler, the CMS ensures ease of use for managing large networks. With its simple content playlist creator, drag-n-drop screen layout editor, and

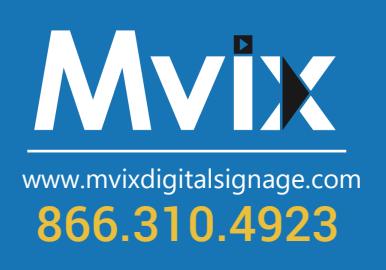